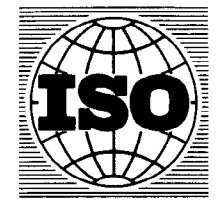

Publié 1981-06-01

#### INTERNATIONAL ORGANIZATION FOR STANDARDIZATION\*MEЖДУНАРОДНАЯ ОРГАНИЗАЦИЯ ПО СТАНДАРТИЗАЦИИ ORGANISATION INTERNATIONALE DE NORMALISATION

### Analyse chimique des métaux et des alliages légers -Interprétation statistique des circuits interlaboratoires

Chemical analysis of light metals and their alloys - Statistical interpretation of inter-laboratory trials

Le Rapport technique 7242 a été établi par le Comité technique ISO/TC 79, Métaux légers et leurs alliages, et approuvé par la majorité de ses membres.

Le sous-comité ISO/TC 79/SC 1 a jugé opportun de soumettre la publication de ce document sous forme de Rapport technique, car son but est de donner un ensemble de renseignements informatifs qui ne peut en aucun cas faire l'objet d'une normalisation, mais qui son par est de donner un ensemble de renseignements imbiniquis qui ne peut en aucun cas faire robjet à une normalisation, mais qui<br>vise à venir en aide aux utilisateurs de normes confrontés aux problèmes complexes rencontr sées pour le dépouillement des circuits d'analyse de comparaison.

### (standards.iteh.ai)

ISO/TR7242:1981

https://standards.iteh.ai/catalog/standards/sist/46a9d78d-4258-4128-8af2- 5fe1fd1ee68d/iso-tr-7242-1981

#### 0 introduction

Les circuits interlaboratoires visent à comparer les résultats obtenus en fonction des deux paramètres : méthodes et laboratoires.

Les différentes combinaisons ci-après peuvent être considérées :

- une méthode essayée par plusieurs laboratoires;
- plusieurs méthodes essayées à l'intérieur d'un seul laboratoire;
- deux ou plusieurs méthodes essayées par plusieurs laboratoires.

À titre d'exemple, se reporter aux tableaux 1, 2 et 3 relatifs au dosage du chrome.

Quelle que soit la combinaison choisie pour l'essai, d'une façon très générale, l'interprétation cherche à établir si les différences numériques observées sont essentiellement dues à l'action du facteur étudié (laboratoire, méthode) ou bien si ces différences peuvent être expliquées par la dispersion observée entre les résultats individuels (répétabilité ou erreur expérimentale). Dans tous les cas, les résultats du test statistique restent à interpréter sous l'angle analytique. Une méthode peut en effet posséder une répétabilité suffisamment bonne pour que de petites différences entre laboratoires soient significatives du point de vue statistique, bien que dans la pratique, ces différences puissent être considérées comme négligeables. À l'inverse, une répétabilité mauvaise ne permet pas de rendre significatives des différences pourtant importantes du point de vue de l'utilisateur.

L'interprétation statistique, même en utilisant des calculs très compliqués, n'a jamais corrigé les défauts d'une méthode ni amélioré les résultats d'un laboratoire.

C'est un outil de travail qui permet très souvent d'aboutir à des conclusions dont le mérite essentiel est à nos yeux l'objectivité.

#### z CDU 669.711.72 : 543 Réf. no : ISO/TR7242-1981 (FI

Descripteurs : métal, alliage léger, analyse chimique, analyse statistique, détermination, chrome, méthode spectrophotométrique, table statistique.

#### 1 Objet et domaine d'application

Le présent Rapport technique constitue une tentative pour expliquer aussi simplement que possible les résultats numériques d'un test statistique et montrer comment les utiliser dans la pratique du laboratoire.

Cette méthode simplifiée est applicable lorsque le nombre de laboratoires ne dépasse pas 20 et lorsque le nombre de résultats par laboratoire n'excède pas 10.

#### 2 Notations utilisées

 $\bar{x}_n$  désigne la moyenne arithmétique de *n* résultats;

 $S_n$  désigne l'écart-type estimé sur *n* résultats;

 $S_{\bar{x}_n}$  désigne l'écart-type estimé de la moyenne de *n* résultats :  $S_n/\sqrt{n}$ ;

 $S_n/\overline{X}_n$  désigne l'écart-type relatif ou le coefficient de variation, en pourcentage.

NOTE - Quand on veut faire la somme ou la difference de deux écarts-types, on fait la somme ou la difference de leurs carrés et on en prend la racine.

## 3 Exemples d'interprétation <mark>des paramètres statistiques — Dosage du chr</mark>om

Les résultats de comparaison interlaboratoire sont présentés pour deux méthodes A et B de dosage du chrome. Il ne s'agit pas de faire<br>une interprétation complète de ce test, mais de montrer les possibilités d'interprétatio une interprétation complète de ce test, mais de montrer les possibilités d'interprétation des paramètres établis.

Les résultats individuels sont donnés dans les tableaux 1 et 2. ISO/TR 7242:1981

https://standards.iteh.ai/catalog/standards/sist/46a9d78d-4258-4128-8af2-

Le tableau 3 fournit les paramètres statistiques relatifs à ta comparaison des deux méthodes. Ces paramètres peuvent être explicités 5fe1fd1ee68d/iso-tr-7242-1981ou tout au moins traduits en formules plus pratiques sans qu'on ait besoin d'avoir récours au document statistique de base. Pour calculer ces paramètres, il existe une méthode normalisée à laquelle on pourra se référer.

Le tableau 4 résume les explications relatives aux paramètres donnés dans le tableau 3.

| ISO <sub>n</sub> | <b>IT</b> | <b>IT</b> | IT       | <b>IT</b> | IT       | <b>GB</b>        | <b>GB</b> | <b>GB</b>         | <b>GB</b>       | ES.              | <b>ES</b> | <b>ES</b>    | <b>HU</b>      | US.      | US.      | US.      | US.  | <b>DE</b> | <b>DE</b>             |
|------------------|-----------|-----------|----------|-----------|----------|------------------|-----------|-------------------|-----------------|------------------|-----------|--------------|----------------|----------|----------|----------|------|-----------|-----------------------|
|                  | A         | B         | C.       | D         | E.       | в                | E.        | F.                | N               | A                | в         | c            |                | A        | в        | C.       | D    | A         | B                     |
|                  | Cr%       | Cr%       | Cr%      | Cr%       | Cr%      | Cr%              | Cr%       | Cr%               | Cr%             | Cr%              | Cr%       | Cr%          | Cr%            | Cr%      | Cr%      | Cr%      | Cr%  | Cr%       | Cr%                   |
| $10 = 0$ ,       | 151       | 151       | 157      | 159       | 161      | 170              | 156       | 158               | 142             | 140              | 150       |              | 16(0)          | 156      | 17(0)    |          |      | 134       | 130                   |
|                  | 153       | 153       | 161      | 163       | 153      | 170              | 154       | 160               | 142             | 150              | 150       |              | 17(0)          | 156      | 15(0)    |          |      | 137       | 130                   |
|                  | 153       | 154       | 158      | 162       | 161      | 170              | 156       | 159               | 156             | 150              |           |              | 17(0)          | 159      | 14(0)    |          |      | 137       | 138                   |
|                  | 151       | 151       | 159      | 158       | 158      | 168              | 157       | 160               | 154             | 160              |           |              | 16(0)          | 159      |          |          |      | 131       | 132                   |
|                  | 153       | 151       | 158      | 159       | 158      | 169<br>. .       | 155       | 160               | 156             | 150 <sub>1</sub> | PRB       |              | 16(0)<br>16(0) | 158      |          |          |      | 131       | 136                   |
|                  | 340       | 344       | 347      | 360       | 371      | 36(0)            | 348       | <b>862</b>        | 336             | 330              | 345       |              | 35(0)          |          |          |          |      | 325       | 324                   |
| $13 = 0.$        | 338       | 342       | 350      | 362       | 357      | 36(0)            | 348       | 358               | 340             | 340              | 350       |              | 36(0)          |          |          |          |      | 315       | 327                   |
|                  | 340       | 346       | 341      | 362       | 359      | 36(0)            | 349       | 353               | 334             | 350              |           |              | 36(0)          |          |          |          |      | 338       | 337                   |
|                  | 336       | 344       | 352      | 359       | 364      | 37(0)            | 349       | 360               | 340 L           | 446              |           |              | 37(0)          |          |          |          |      | 339       | 318                   |
|                  | 337       | 346       | 345      | 363       | 357      | t <b>escó</b> st | da5ds     | 1.365.            | ) <b>352</b> a1 | reisós is        |           | 46a9d78d-425 | 1328+8         | af2-     |          |          |      | 337       | 322                   |
|                  |           |           |          |           |          |                  |           | $5 \div 1 \div 1$ |                 | lee68d/iso-tr-72 | 42-198    |              | 36(0)          |          |          |          |      |           |                       |
| $15 = 0.0$       | 161       | 160       | 142      | 170       | 179      | 20(0)            | 170       | 18(0)             | 169             | 145              | 14(0)     | 140          | 15(0)          | 16(0)    | 16(0)    | 17(0)    |      | 167       | 171                   |
|                  | 165       | 163       | 138      | 173       | 179      | 18(0)            | 172       | 19(0)             | 166             | 145              | 14(0)     | 145          | 14(0)          | 16(0)    | 16(0)    | 16(0)    |      | 168       | 158                   |
|                  | 163       | 163       | 138      | 171       | 171      | 19(0)            | 174       | 18(0)             | 169             | 15(0)            |           | 145          | 15(0)          | 16(0)    | 14(0)    | 16(0)    |      | 155       | 158                   |
|                  | 165       | 163       | 140      | 168       | 176      | 19(0)            | 176       | 16(0)             | 166             | 16(0)            |           | 140          | 15(0)          | 16(0)    | 12(0)    | 16(0)    |      | 164       | 167                   |
|                  | 161       | 161       | 142      | 174       | 181      | 19(0)            | 178       | 17(0)             | 171             | 15(0)            |           | 150          | 14(0)          | 17(0)    | 15(0)    |          |      | 158       | 165                   |
|                  |           |           |          |           |          |                  |           |                   |                 |                  |           |              | 16(0)          | 17(0)    | 15(0)    |          |      |           |                       |
| $25 = 0,0$       |           |           | 31       | 31        | 31       | 30               | 36        | 32                | 42              | 29               | 30        |              |                | 33       | 28       | 34       | 4(0) |           | 27                    |
|                  |           |           | 30       | 31        | 31       | 31               | 36        | 34                | 38              | 29               | 30        |              |                | 33       | 31       | 34       | 4(0) |           | 25                    |
|                  |           |           | 30<br>31 | 31<br>32  | 30<br>30 | 31<br>31         | 35<br>36  | 30<br>33          | 45<br>40        | 30<br>30         | 31<br>31  |              |                | 33       | 30       | 35       | 4(0) |           | 27                    |
|                  |           |           | 31       | 33        | 30       | 32               | 34        | 28                | 36              | 32               | 32        |              |                | 33<br>33 | 32<br>29 | 34<br>33 | 3(0) |           | 27<br>30 <sup>°</sup> |
|                  |           |           |          |           |          |                  |           |                   |                 |                  |           |              |                |          |          | 34       |      |           |                       |
|                  |           |           |          |           |          |                  |           |                   |                 |                  |           |              |                |          |          |          |      |           |                       |

Tableau  $1 -$  Dosage photométrique du chrome  $-$  Méthode A  $-$  Résultats

|                  | $\mathsf{I}$ | IT.    | IT.          | <b>ES</b>                                 | <b>US</b>       | <b>US</b>          | <b>DE</b>     | GB           | <b>GB</b> | <b>GB</b>        | <b>GB</b> | HU      | DE      | <b>ES</b> |
|------------------|--------------|--------|--------------|-------------------------------------------|-----------------|--------------------|---------------|--------------|-----------|------------------|-----------|---------|---------|-----------|
| ISO <sub>n</sub> | A            | B      | $\mathsf{C}$ |                                           | A               | В                  |               | F            | M         | в                | Ε         |         |         |           |
|                  | Cr%          | Cr%    | Cr%          | Cr%                                       | Cr%             | Cr%                | Cr%           | Cr%          | Cr%       | Cr%              | Cr%       | Cr%     | Cr%     | Cr%       |
|                  | 0,154        | 0.172  | 0,158        |                                           | 0,163           | 0,163              | 0,162         | 0,160        | 0,156     |                  |           | 0,170   | 0,165   | 0,162     |
|                  | 0,155        | 0,172  | 0.157        |                                           | 0,161           | 0.163              | 0,163         | 0,158        | 0,158     |                  |           | 0,170   | 0.168   | 0,165     |
| 10 <sup>10</sup> | 0,155        | 0.171  | 0,160        |                                           | 0,162           | 0,164              | 0,161         | 0,158        | 0,158     |                  |           | 0,170   | 0.166   | 0,167     |
|                  | 0,155        | 0,172  | 0,157        |                                           | 0,165           | 0,163              | 0,160         | 0,161        | 0.161     |                  |           | 0,170   | 0.161   | 0,167     |
|                  | 0,156        | --     | 0,158        |                                           | 0,164           | 0,163              | 0,163         | 0,160        | 0,158     |                  |           | 0,170   | 0.160   | 0.167     |
|                  | 0,349        | 0,364  | 0,360        | 0,350                                     | 0,357           | 0,362              | 0,360         | 0,370        |           |                  |           | 0,368   | 0,340   | 0,365     |
| 13               | 0,348        | 0,363  | 0,360        | 0,340                                     | 0,363           | 0,359              | 0,358         | 0,350        |           |                  |           | 0,367   | 0.340   | 0,365     |
|                  | 0,346        | 0,363  | 0.364        | 0.340                                     | 0,361           | 0.360 <sub>C</sub> | $0,352$ g     | $0.350 +$    | h.ai)     |                  |           | 0,367   | 0,370   | 0,365     |
|                  | 0,353        | 0,361  | 0,370        | 0,350                                     | 0,364           | 0,359              | 0,363         | 0,360        |           |                  |           | 0,370   | 0,365   | 0,370     |
|                  | 0,353        |        | 0.370        |                                           | 0,366           | 0,360              | 0.362         | 0,360        |           |                  |           | 0,370   | 0,370   | 0,372     |
|                  | 0,0174       | 0,0177 | 0.0155       | 0,0160                                    | 0,017,8         | 0.0170             | 0.01773       |              | 0,0180    | 0.0170           |           | 0,0180  | 0.0173  | 0,0170    |
| 15               | 0.0173       | 0,0176 | 0.0165       | 0,0160                                    | <b>Hors</b> zal | 0.0170             | 0.0168        | ards/sist/4  | 0'018.3   | $0.0170^{\circ}$ |           | 0.0180  | 0.0173  | 0,0175    |
|                  | 0,0170       | 0.0175 | 0.0170       | 0,0155                                    | 0.0178          | 0.0163             | 10 0 0 0 0 10 | /iso-tr-7242 | 0.0180    | 0,0170           |           | 0.0180  | 0.0173  | 0,0180    |
|                  | 0,017,1      | 0,0173 | 0.0175       |                                           | 0.0185          | 0.0171             | 0.0174        |              | 0,0183    | 0.0170           |           | 0,0180  | 0.0180  | 0,0180    |
|                  | 0,0174       |        | 0,0175       | $\qquad \qquad \overline{\qquad \qquad }$ | 0.0174          | 0,0168             | 0.0170        |              | 0,0180    | 0,0170           |           | 0.0180  | 0,0178  | 0,0182    |
|                  | 0.0031       | 0,0028 | 0.0035       | $0,003$ 1                                 | 0.0032          | 0,0029             | 0,0033        |              |           |                  | 0,0030    | 0,003 4 | 0,0035  | 0,0028    |
|                  | 0,0031       | 0,0028 | 0.0035       | 0.0031                                    | 0,0030          | 0,0028             | 0,0035        |              |           |                  | 0,0030    | 0,003,4 | 0.0035  | 0,0027    |
| 25               | 0,0031       | 0,0026 | 0.0030       | 0.0031                                    | 0.0035          | 0.0028             | 0.0033        |              |           |                  | 0,0030    | 0.0033  | 0,003 3 | 0,0027    |
|                  | $0,003$ 1    | 0,0029 | 0,0035       | $0,003$ 1                                 | 0,0032          | 0,0027             | 0,0034        |              |           |                  | 0,0030    | 0,0034  | 0.0033  | 0,0030    |
|                  | 0,0031       |        | 0,0035       |                                           | 0.0037          | 0.0028             | 0.0032        |              |           |                  | 0,0030    | 0,0034  | 0.0035  | 0,0030    |

Tableau 2 - Dosage photométrique du chrome - Méthode B - Résultats

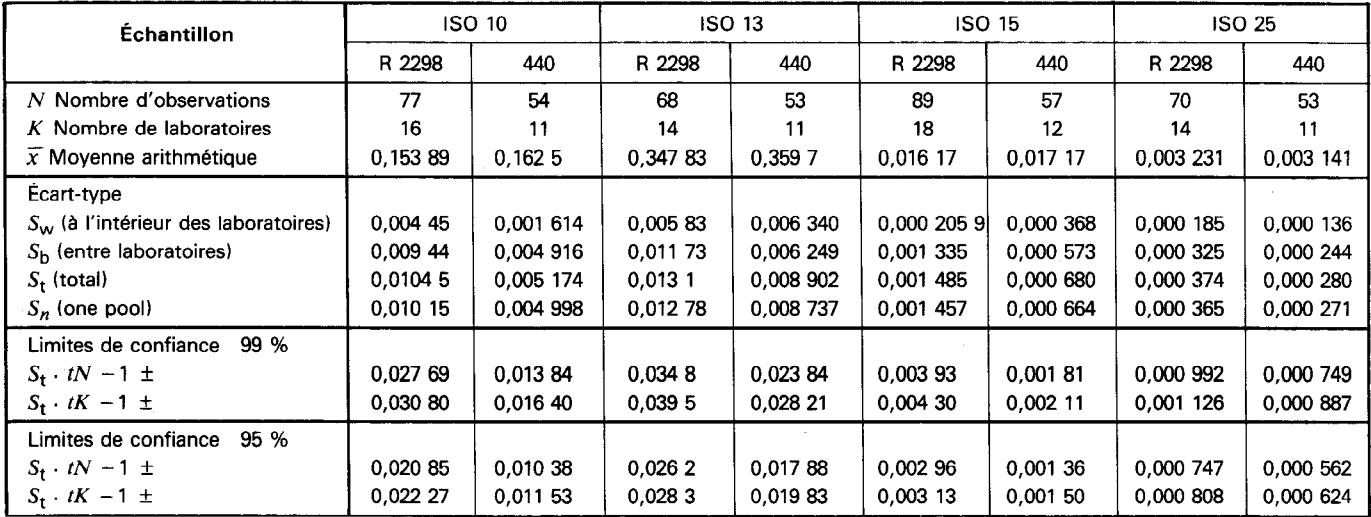

#### Tableau  $3$  - Paramètres statistiques - Comparaison des deux méthodes A et B

# iTeh STANDARD PREVIEW (standards.iteh.ai)

### ISO/TR7242:1981

#### Tableau<sup>https://explications a/gatilog/standards/sist/46a9d78d-4258-4126 figurant au tableau 3</sup>  $656 - tr - 7242 - 198$

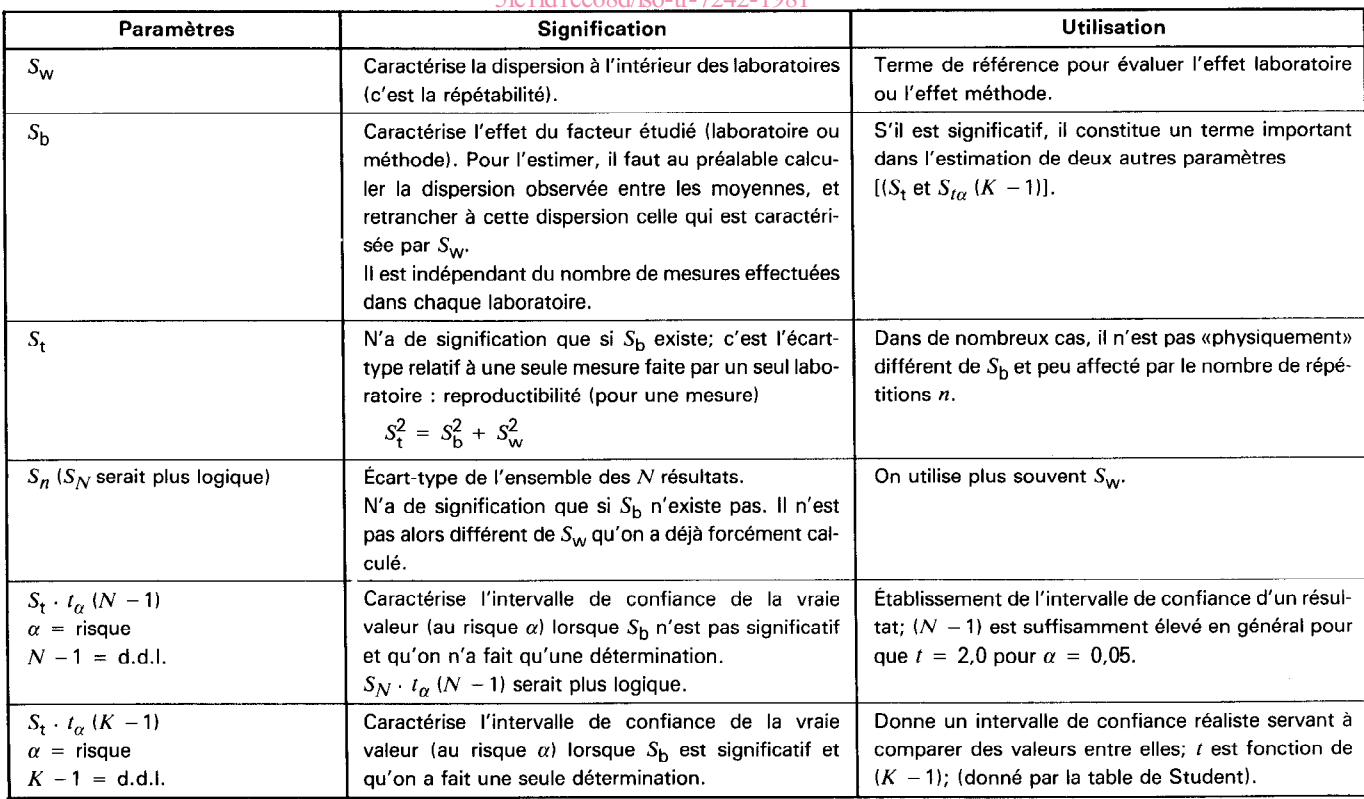

3.1 Un tel circuit interlaboratoire permet de répondre objectivement à un certain nombre de questions que peuvent se poser les analystes, entre autres :

- a) Pour une méthode donnée, peut-on considérer que tous les laboratoires ont fourni le même résultat?
- b) Les résultats moyens correspondant à chaque méthode sont-ils les mêmes?

c) Lorsqu'on a répondu à ces questions, quel intervalle de confiance conviendra-t-il d'affecter à un résultat? Peut-on ou non amé liorer cet intervalle en effectuant des répétitions?

#### 3.2 Effet du facteur étudié (effet laboratoire)

Pour tenter de répondre objectivement à ces questions, la méthode statistique utilise le principe suivant : comparer la dispersion des résultats moyens caractérisant le facteur étudié à la dispersion expérimentale observée à l'intérieur des séries de résultats.

3.2.1 Si le rapport de ces dispersions n'est pas su ffisamment grand, c'est-à-dire s'il ne dépasse pas un certain seuil donné par une table'), on ne peut pas dire que le facteur étudié a introduit une dispersion supplémentaire.

3.2.2 Par contre, si le rapport des dispersions dépasse le seuil fixé, au risque choisi, on peut alors estimer dans la dispersion observée des moyennes, quelle est la part de la dispersion expérimentale, et la retrancher de façon à estimer l'effet propre du facteur étudié.

3.2.3 Si l'on se rapporte au tableau 3, échantillon ISO 13 - colonne A (cas d'une méthode utilisée par plusieurs laboratoires) :

 $S_{\sf w}$  est l'écart-type qui permet de caractériser la dispersion à l'intérieur des laboratoires; c'est l'écart-type expérimental commun<sup>2)</sup> : il est de 58 ppm pour une teneur moyenne de 3 480 ppm, soit 1,7 % en valeur relative.

Chacune des moyennes de cinq valeurs obtenues par un laboratoire pour cet échantillon aura une dispersion expérimentale caractéri<br>sée par un écart-type de : sée par un écart-type de :

$$
\frac{1\text{SO/TR }7242:1981}{\sqrt{5}}
$$
 = 26 ppm  
https://standards.iteh.ai/catalog/standards/sist/46a9d78d-4258-4128-8a2-  
5fe1 fil ee68d/iso-tr-7242-1981

Or l'écart-type qui caractérise la dispersion observée des moyennes est de 123 ppm (ne figure pas au tableau 3). Le rapport des deux 12312 dispersions :  $\left(\frac{\phantom{0}}{26}\right)$ = 22 est supérieur au seuil donné par la table de Snedecor au risque  $\alpha$  = 0,05 et pour les nombres de degrés de liberté appropriés.

3.2.4 On peut donc affirmer, au risque choisi de se tromper, que les résultats sont différents d'un laboratoire à l'autre eu égard à la dispersion expérimentale : il y a un effet laboratoire. Cet effet est caractérisé dans le tableau 3 par S<sub>b,</sub> tel que

$$
S_{\rm b}^2 = S_{\rm observable\,entre\,moyennes}^2 - \frac{S_{\rm w}^2}{5}
$$

Une moyenne de *n* résultats obtenue ultérieurement par un seul laboratoire sera caractérisée par un écart-type S. (dit écart-type de reproductibilité) tel que :

$$
S_{t_{(n)}}^2 = S_b^2 + \frac{S_w^2}{n}
$$

si, comme c'est assez souvent le cas. Suest relativement grand par rapport à S, , il ne sert pratiquement à rien de faire plusieurs répétitions dans le but d'améliorer la précision. De toute facon, S, ne peut jamais être inférieur à S.

NOTE  $-$  II y a lieu de remarquer que ce qui a été appelé  $S_{\text{observ\'e entre movements}}^2$  n'est autre que  $S_{t_{i}}^2$ , quand  $n = 5$ .

<sup>1)</sup> Table de Snedecor.

<sup>2)</sup> En toute rigueur, il faut appliquer un test préliminaire d'homogénéité des dispersions à l'intérieur des laboratoires.

3.2.5 Dans le cas où le test statistique n'a pas permis d'affirmer que la dispersion observée des moyennes est significativement supérieure à la dispersion expérimentale, on ne peut pas calculer d'effet laboratoire, et la dispersion qui affectera un résultat ultérieur sera établie à partir de  $S_n$  qui n'est pas significativement différent de  $S_{\text{av}}$ .

On considère en fait que tous les résultats individuels font partie d'une seule et même population dont la dispersion n'est due qu'à l'erreur expérimentale. Cette dispersion va alors diminuer en fonction du nombre de répétitions.

#### 33 . Intervalles de confiance des résultats

On aboutit donc à deux limites de confiance, suivant qu'il existe ou non un effet de laboratoire.

Pour un seuil de probabilité  $\alpha$  choisi, on considérera les cas suivants.

#### 3.3.1 Cas où il n'y a pas d'effet laboratoire

 $S_t$  [ $t_{\alpha,(N-1)}$ ]<sup>1)</sup> du tableau 3 représente l'intervalle de confiance affectant un seul résultat obtenu par un laboratoire ( $S_t$  n'est pas significativement différent de S<sub>n</sub> ni de S<sub>w</sub>. Ce sont trois estimations différentes de la même dispersion). Cet intervalle diminue comme 1/ $\sqrt{n}$ dans le cas de n répétitions. Dans l'exemple, cette limite n'est pas utilisable puisque l'effet laboratoire existe.

#### 3.3.2 Cas où un effet laboratoire a été mis en évidence

 $S_t$  [ $t_{\alpha,(k_{\alpha-1})}$ ] du tableau 3 représente l'intervalle de confiance affectant un seul résultat obtenu par un laboratoire; cet intervalle diminuera dans le cas de n répétitions, suivant la formule :

$$
S_{t}^{2} = S_{b}^{2} + \frac{S_{w}^{2}}{n}
$$
 **ifIeh STANDARD PREVIEW**  
(**standards.iteh.ai**)  
Qans l'exemple, cet intervalle est ordiquement indépendant de *n* puisque S<sub>b</sub>. (effet laboratoire) est grand devant S...

Dans les formules précédentes,

ISO/TR7242:1981

https://standards.iteh.ai/catalog/standards/sist/46a9d78d-4258-4128-8af2-

- $t_{\alpha}$  est la variable Student-Fischer; 5fe1fd1ee68d/iso-tr-7242-1981
- $k 1$  est le nombre de degrés de liberté de  $S_t$  lorsque  $S_b$  est significatif.

3.4 Il existe une méthode normalisée pour calculer tous les paramètres mentionnés et utilisés dans le tableau 3. Cette méthode est assez laborieuse et requiert une certaine habitude.

On propose ci-après une méthode extrêmement simple, ne nécessitant que quelques calculs élémentaires et qui aboutit aux mêmes conclusions que la méthode qu'on peut qualifier «d'orthodoxe» (ou méthode des carrés).

Cette méthode simplifiée s'applique lorsque le nombre de laboratoires ne dépasse pas 20 et que le nombre de résultats par laboratoire ne dépasse pas 10.

On utilise trois tables statistiques établies à cet effet et qui permettent, à partir du seul paramètre qu'on appelle l'étendue<sup>1)</sup>, d'établir

- que la population se prête aux tests (tests de vérifications préalables);
- qu'il existe, ou non, un effet laboratoire;
- l'importance de cet effet, s'il existe;
- $-$  l'incertitude qui caractérise un résultat ou une moyenne de n résultats.

Le mode opératoire et les tables sont donnés dans ce qui suit.

<sup>1)</sup> Cette formule donnée dans le tableau 3 ajoute à la difficulté de compréhension. En effet, la lettre t de S<sub>t</sub> signifie «total», alors que le t suivant représente la variable de Student-Fisher qui aurait dû être affectée de  $\alpha$ ; (N – 1) représente le nombre de degrés de liberté de  $S_{\rm t}$  dans ce cas.

<sup>1)</sup> L'étendue d'une série de mesures est la différence entre le résultat le plus fort et le résultat le plus faible de la série.

#### 4 Exemples d'interprétation rapide d'un circuit interlaboratoire

Tous les laboratoires doivent avoir rendu le même nombre de résultats individuels et chacun avec un nombre de chiffres significatifs donné.

La méthode est valable pour k laboratoires ( $k \le 20$ ) rendant n résultats chacun ( $n \le 10$ ).

Mode opératoire donné ci-dessous; un exemple d'application est donné à partir des résultats du tableau 1 (voir tableau 5).

#### 4.1 Possibilité d'appliquer un test statistique à l'ensemble des résultats

4.1.1 Examen des moyennes - laboratoires «aberrants», voir table 7 de l'annexe. Le test de Dixon permet d'éliminer un laboratoire «trop fort» ou un laboratoire «trop faible».

4.1.2 Homogénéité des dispersions internes (expérimentales), voir table 8 de l'annexe. Calcul des étendues  $w_2$  pour chaque toire. Tests utilisables :  $w_{o,max.}/\Sigma w_{o.}$ 

#### Estimation de la dispersion expérimentale commune (voir table 9 de l'annexe)  $4.2$

Etendue moyenne  $\bar{w}_o$  divisée par le coefficient approprié  $C_{n,k}$ . La table 9 donne le nombre de degrés v' de liberté qui caractérise l'écart-type:

### $\overline{w}_{o}/C_{n,\,k}$  =  $S_{w}$  avec v' degrés de liberté.<br> **iTeh STANDARD PREVIEW** 4.3 Existence d'un effet laboratoire (standards.iteh.ai)

La question est de savoir si la dispersion observée sur les moye<u>nnes fournies par l</u>es laboratoires est significativement plus grande que celle qui peut être expliquée par la dispersion expérimentale (A<sub>og</sub>/standards/sist/46a9d78d-4258-4128-8af2-

```
5fe1fd1ee68d/iso-tr-7242-1981
```
On appelle  $w_{\bar{Y}}$  l'étendue des moyennes  $\bar{x}$  (différence entre la plus grande et la plus petite moyenne).

Test utilisé

On forme le rapport  $q_{\text{calculate}}' = w_{\bar{x}}/\overline{w}_0$  qu'on compare à la valeur  $q_{\text{theorique}}'$  de la table 10 (au risque choisi) pour

 $k =$  nombre de laboratoires;

 $n =$  nombre de mesures par laboratoire.

4.3.1 Si  $q'_{\text{calculate}} < q'_{\text{theorique}}$ : il n'y a pas d'effet laboratoire, l'incertitude est caractérisée par  $S_w$  et diminue comme 1/ $\sqrt{n}$ . Un résultat obtenu dans un laboratoire sera donc affecté d'un intervalle égal à  $\pm$  2 S<sub>w</sub>; s'il y a eu quatre déterminations, l'intervalle sera  $\pm$  2  $S_w/2$ .

4.3.2 Si  $q'_{\text{calculé}} > q'_{\text{théorique}}$ : l'effet laboratoire existe et l'on peut affirmer que les différences numériques observées ne sont pas seulement dues à la dispersion expérimentale (au risque  $\alpha$  de se tromper).

4.3.2.1 On calcule alors l'écart-type qui caractérise la dispersion observée sur les moyennes :

 $W_{Y}^{-}/C_{k} = S_{Y}^{-}$ 

 $C_k$  est donné par la table 11 (voir l'annexe).

4.3.2.2 Effet laboratoire :

$$
S_{\rm b}^2 = S_{\bar{x}}^2 - \frac{S_{\rm w}^2}{n}
$$

Cet effet est indépendant du nombre de mesures faites dans chaque laboratoire.

4.3.2.3 Incertitude sur les résultats obtenus par un laboratoire effectuant  $n$  mesures.

Cette incertitude sera établie à partir de l'écart-type de reproductibilité  $S_R$  tel que :

- sin = 1,  $S_R^2 = S_b^2 + S_w^2$
- $\sin n = 4$ ,  $S_R^2 = S_h^2 + S_w^2/4$
- si  $n = 9$ ,  $S_R^2 = S_b^2 + S_w^2/9$

Pour un intervalle de confiance à 95 %, on prend généralement 2  $S_R$  pour caractériser les résultats obtenus par un laboratoire et 2,8 S<sub>R</sub> pour la petite différence significative entre deux valeurs (2,8 = 2 x  $\sqrt{2}$ ).

Ceci est vrai lorsque le nombre de laboratoires est élevé. Par contre, si  $4 < k < 20$ , on doit prendre non pas 2 S<sub>R</sub>, mais tS<sub>R</sub>; les valeurs de t sont celles de la table de Student-Fischer pour un nombre de degrés de liberté approprié.

Les valeurs de t au niveau de confiance de 95 % sont données dans la table 11 de l'annexe.

#### 5 Dosage photométrique du chrome - Méthode A

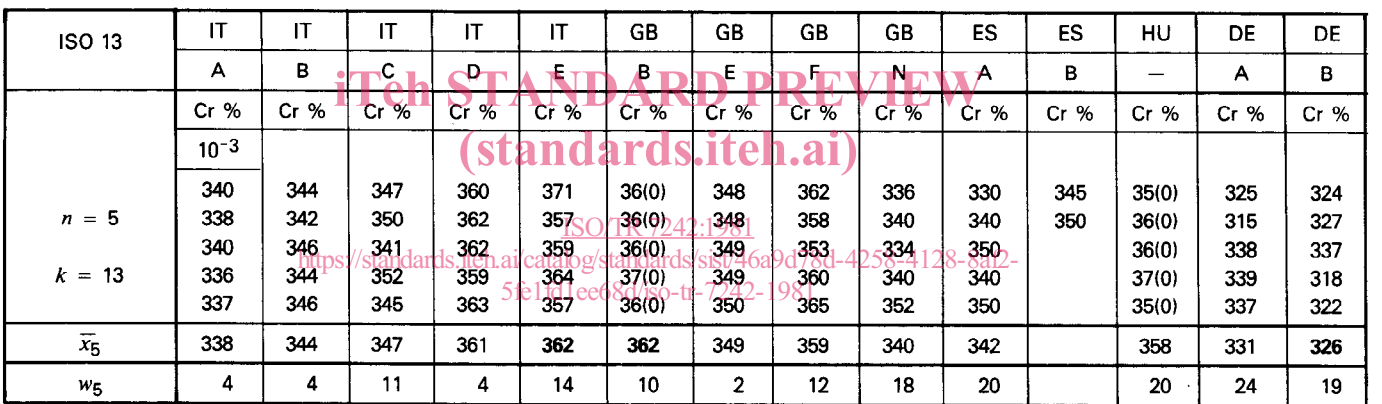

#### Tableau 5 - Analyse rapide de la dispersion : exemple 1 (échantillon ISO 13)

#### 5.1 Tests d'homogénéité

5.1 .l II n'y a manifestement pas de moyenne aberrante. Dans le doute, on peut appliquer le test de Dixon (voir table 7 de l'annexe).

51.2 II y a lieu d'examiner si les dispersions à l'intérieur des laboratoires sont homogènes :

 $w_{\text{max}}/\Sigma w_0 = 24/162 = 0.15$ 

Le tableau 8 (voir l'annexe) donne : 0,162.

On peut donc considérer qu'il existe un écart-type commun qui permet de caractériser la dispersion expérimentale à l'intérieur des laboratoires.

#### 5.2 Existence d'un effet laboratoire

5.2.3 Estimation de l'écart-type expérimental commun aux laboratoires :

$$
S_{w_0} = \overline{w}_0 / C_{(n, k)}
$$
 avec  $n = 5; k = 13$ 

$$
\overline{w}_o = \Sigma w_o/13 = 162/13 = 12.5
$$

 $\ddot{\phantom{1}}$ 

 $\ddot{\phantom{1}}$ 

Le tableau 9 donne  $C_{(5, 13)} = 2,33$  et 58,5 degrés de liberté.

 $S_{w_{\alpha}} = 12,5/2,33 = 5,35$  (la méthode des carrés donne 5,8).